## SAP ABAP table RSRD\_ER\_DOCTYPET {Text Table for RSRD\_ER\_DOCTYPE}

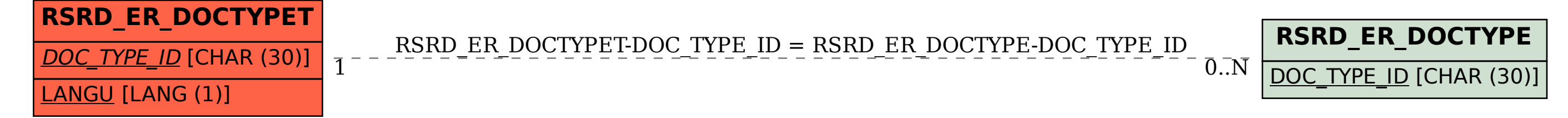